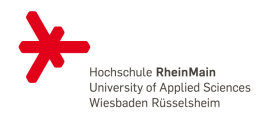

## VISUALIZING MICROCHIPS All Open Source

Last Update: September 15, 2023

M.Sc. Thorsten Knoll

Computer Science Hochschule RheinMain

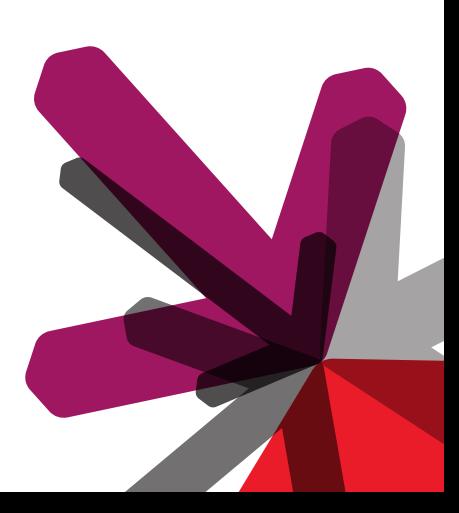

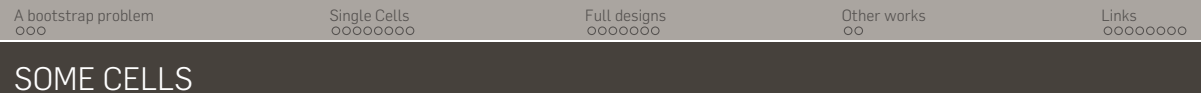

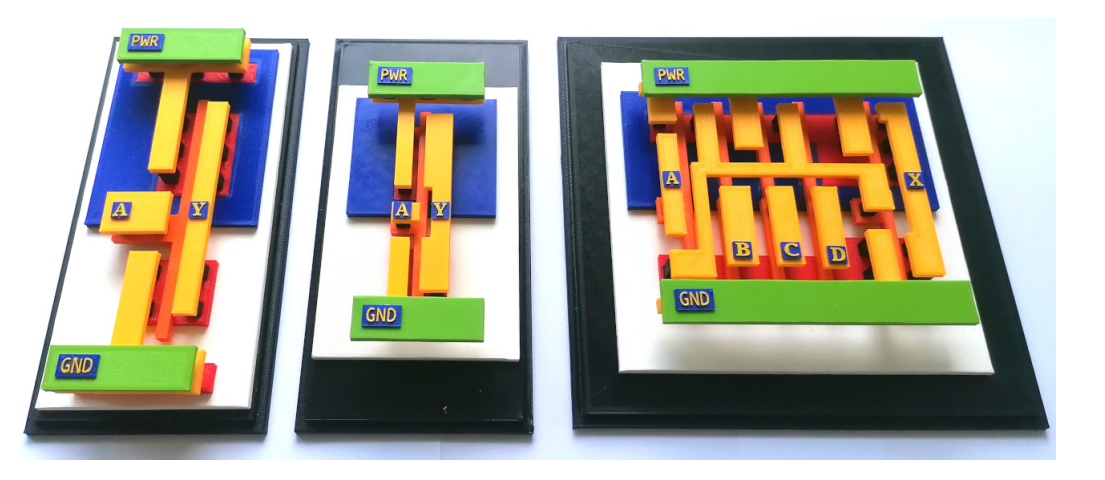

## <span id="page-2-0"></span>A BOOTSTRAP PROBLEM

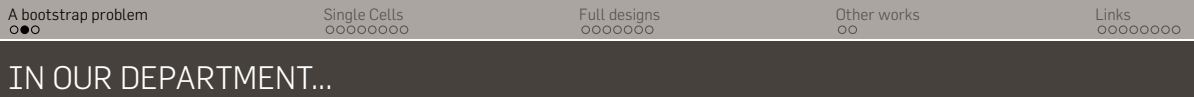

**Disclaimer:** i am a computer scientist (CS), not an electrical engineer (EE)!

You want to build microchips, but

- No prior knowledge about digital design
- No funding / minor support
- No students to help
- No suitable curriculum (computer science!)
- No encouragement by colleagues

**Question:** How to bootstrap the process to build hardware?

**Answer:** Open Source helps a lot (NDAs, License costs, ease of installing).

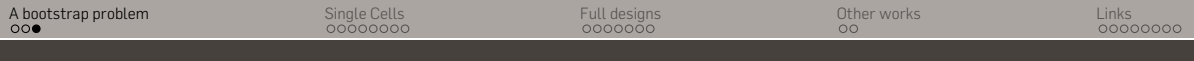

## WHEN ALL YOU HAVE IS ...

## Secret ingredient

If you want to build a ship, don't drum up the men to gather wood, divide the work, and give orders. Instead, teach them to yearn for the vast and endless sea. (Antoine de Saint-Exupéry)

## **Question:** How to light a spark for digital design and building microchips?

- Make it attractive.
- Lower the entrance harriers.
- Demystify it.
- Make use of the skills of Non-EE people (CS for example).

## **Todays talk: Visualizing**

## <span id="page-5-0"></span>SINGLE CELLS

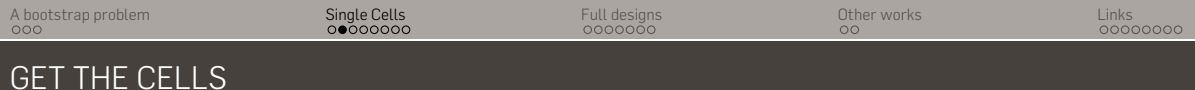

## Step 1:

Grab your favourite Open Source PDK: SKY130, IHP130, GF180

## Step 2:

Find the GDS files in the PDK library. If there is only a single GDS library: Extract the single cells as GDS with Python (gdspy).

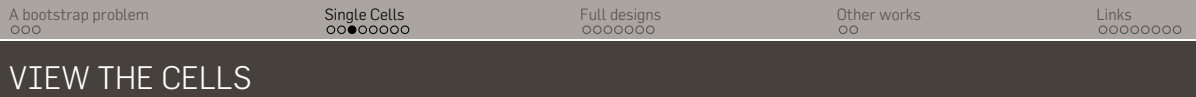

#### **Step 3:** Inspect the GDS of the cell with a viewer (GDS3D):

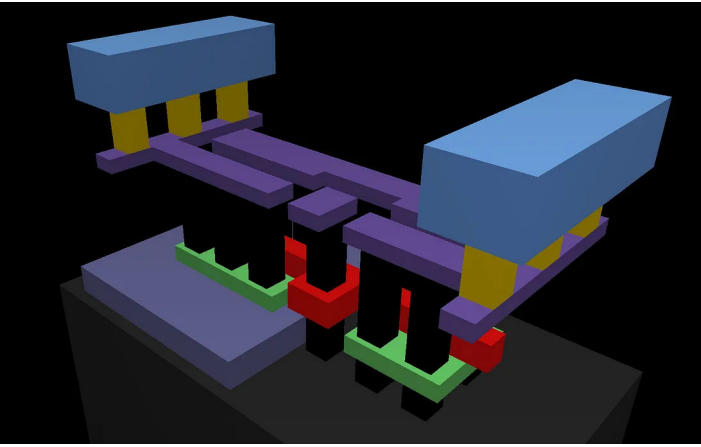

GDS rendering of a SKY130 Inverter with GDS3D

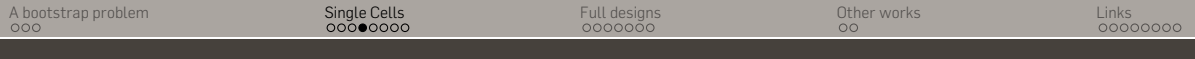

## CONVERT THE GDS TO STL

Step 4: Convert the cells GDS to STL files (GDSiiSTL):

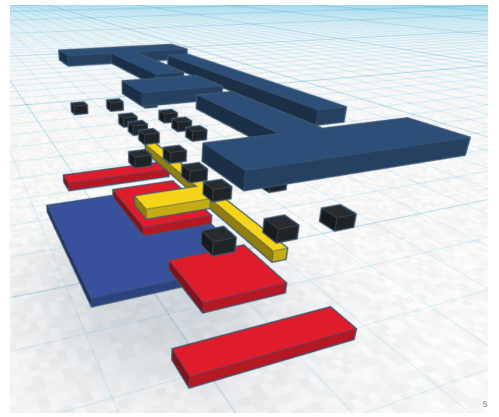

STL layers of an IHP130 Inverter, done with GDSiiSTL STL STL layers of an SKY130 Inverter, done with GDSiiSTL

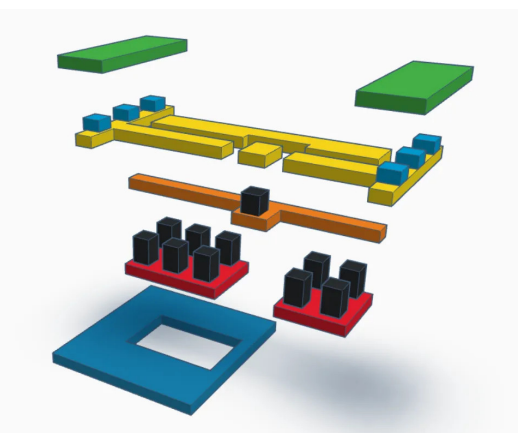

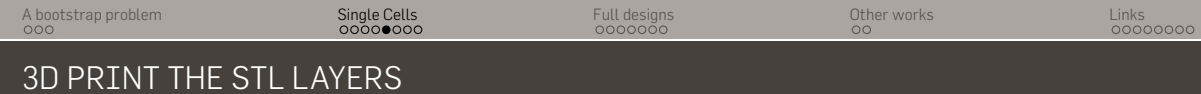

#### Step 5: Print the STL files

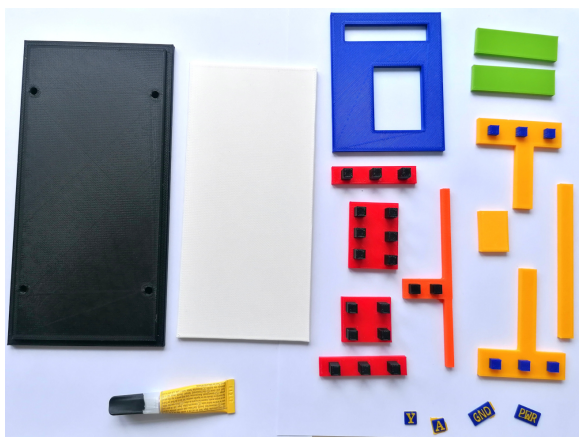

Prints of a IHP130 Inverter, sadly they are wrong.

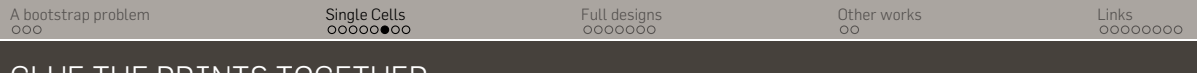

### GLUE THE PRINTS TOGETHER

Scale: 40000 : 1 4cm : 1um

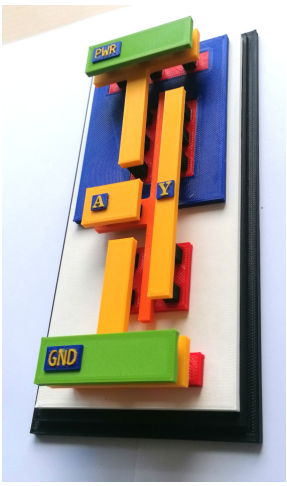

IHP130 Inverter with false power rails

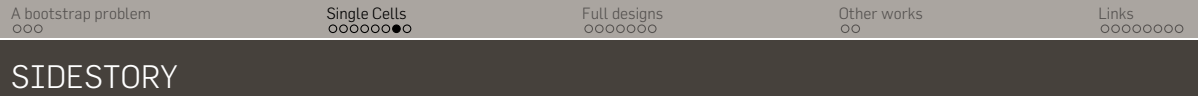

Insert side story about my "learnings" with IHP130 Inverter here.

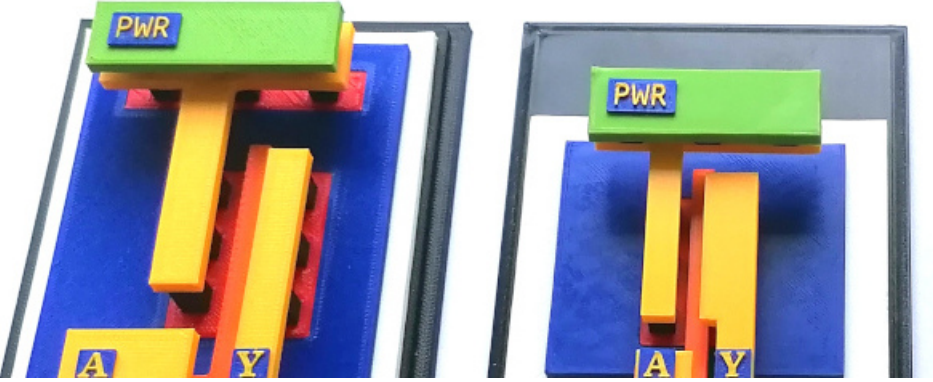

IHP130 Inverter with false power rails

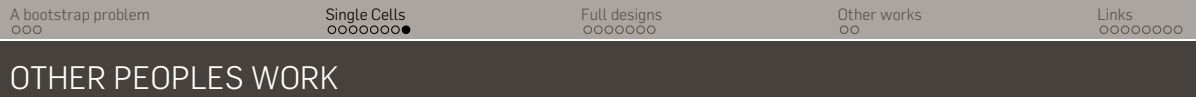

A laser cutted model, done by Hennes Zeller:

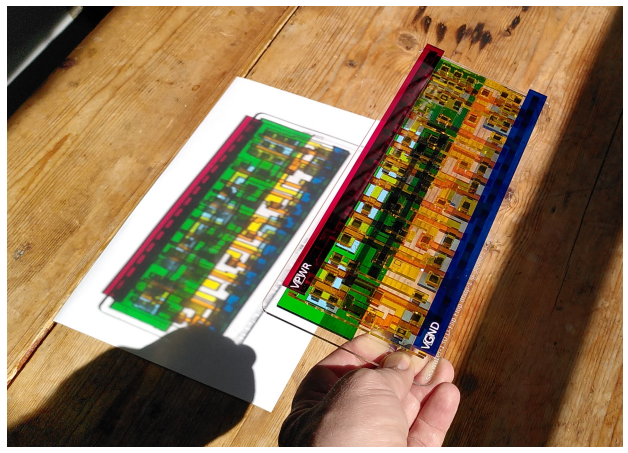

Hennes Zeller Tweet: <https://twitter.com/HennerZeller/status/1507849442363265024/photo/1>

## <span id="page-13-0"></span>FULL DESIGNS

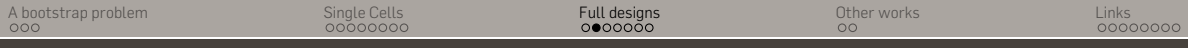

### TINYTAPEOUT WEBVIEWER: ZOOMED OUT

With every TinyTapeOut design comes a 3D explorable Webview of the design:

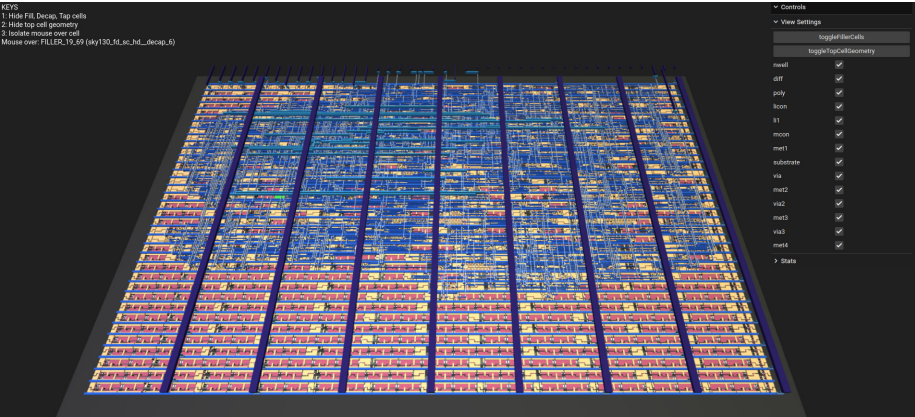

vgalock design made for TinyTapeOut

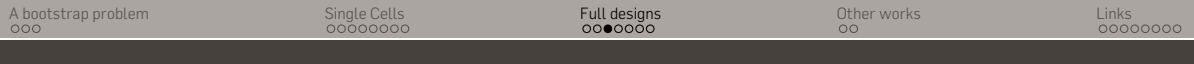

#### TINYTAPEOUT WEBVIEWER ZOOMED IN

With every TinyTapeOut design comes a 3D explorable Webview of the design:

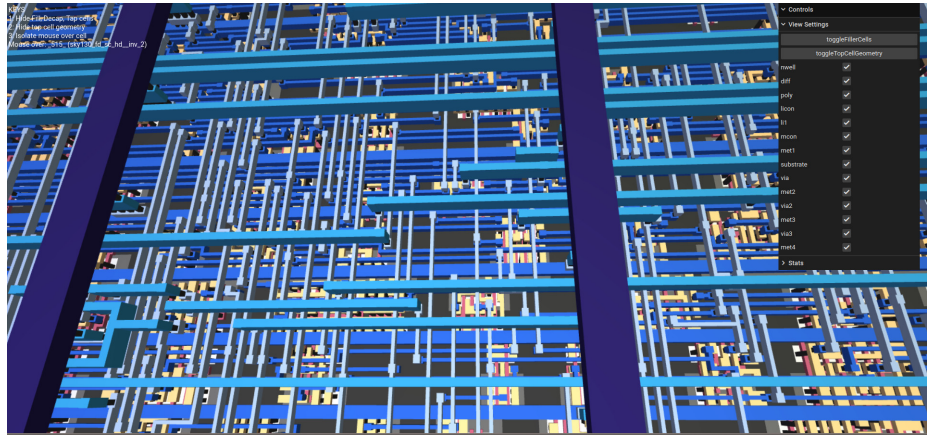

vgalock design made for TinyTapeOut

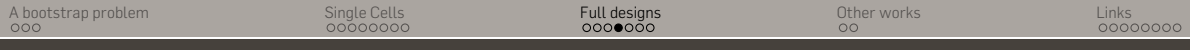

## TINYTAPEOUT WEBVIEWER: SINGLE CELL

#### With every TinyTapeOut design comes a 3D explorable Webview of the design:

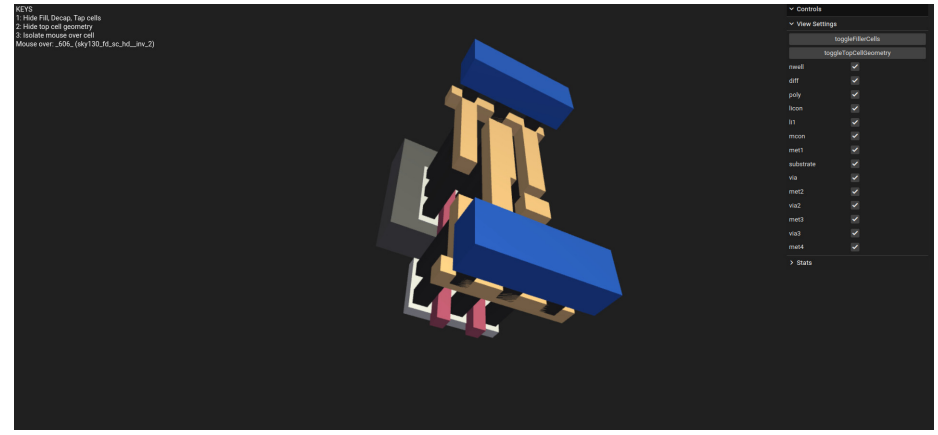

vgalock design made for TinyTapeOut

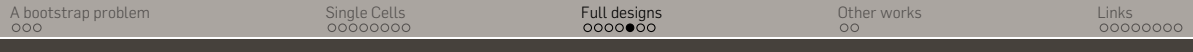

## MAXIMO BALESTRINI: RENDERINGS 1

Maximo Balestrini does some amazing rederings of chip designs with Blender. And he has a youtube tutorial about it.

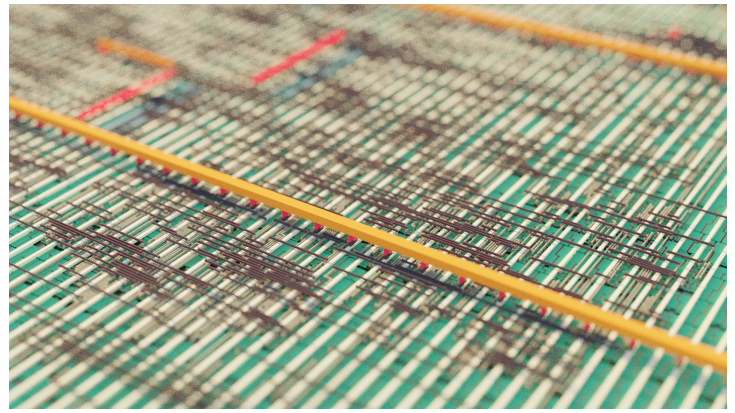

Rendering by Maximo Balestrini [https://github.com/mbalestrini/sky130\\_blender\\_renders\\_tutorial](https://github.com/mbalestrini/sky130_blender_renders_tutorial)

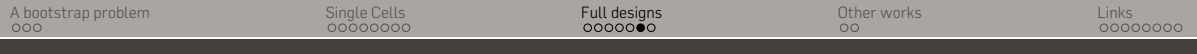

## MAXIMO BALESTRINI: RENDERINGS 2

#### Maximo Balestrini Rendering:

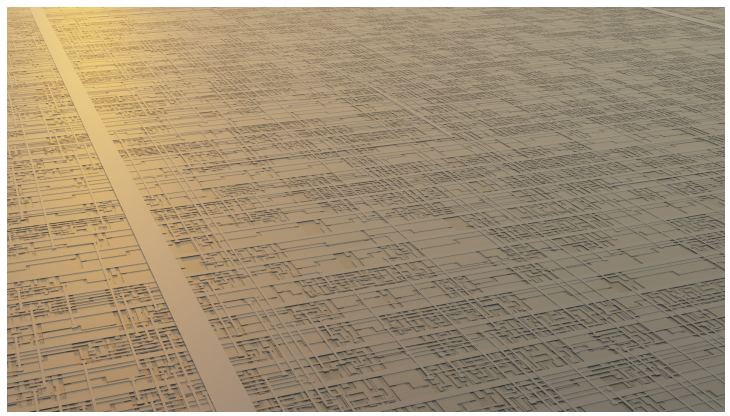

Rendering by Maximo Balestrini [https://github.com/mbalestrini/sky130\\_blender\\_renders\\_tutorial](https://github.com/mbalestrini/sky130_blender_renders_tutorial)

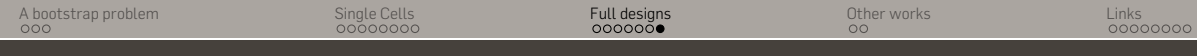

## MAXIMO BALESTRINI: RENDERINGS 3

#### Maximo Balestrini Rendering:

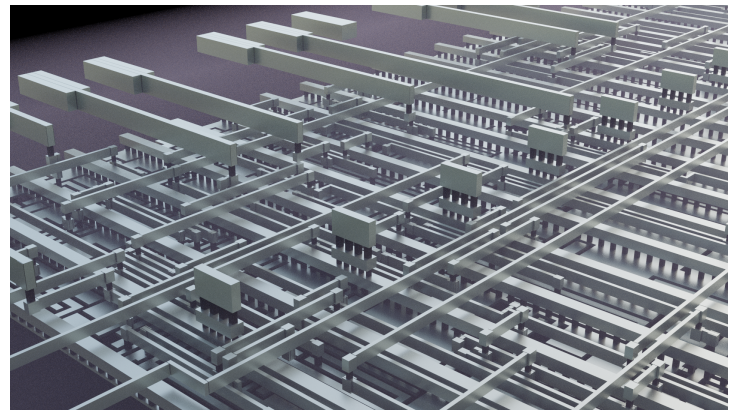

Rendering by Maximo Balestrini [https://github.com/mbalestrini/sky130\\_blender\\_renders\\_tutorial](https://github.com/mbalestrini/sky130_blender_renders_tutorial)

# <span id="page-20-0"></span>OTHER WORKS

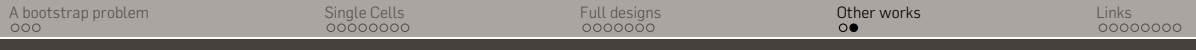

## SILIWIZ: EXPLORATION AND LEARNING

### Siliwiz:

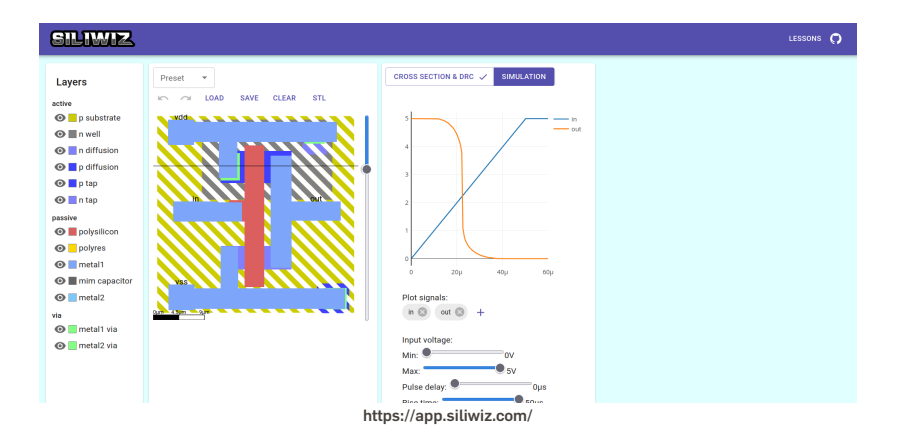

# <span id="page-22-0"></span>LINKS

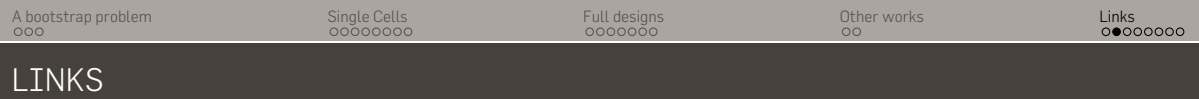

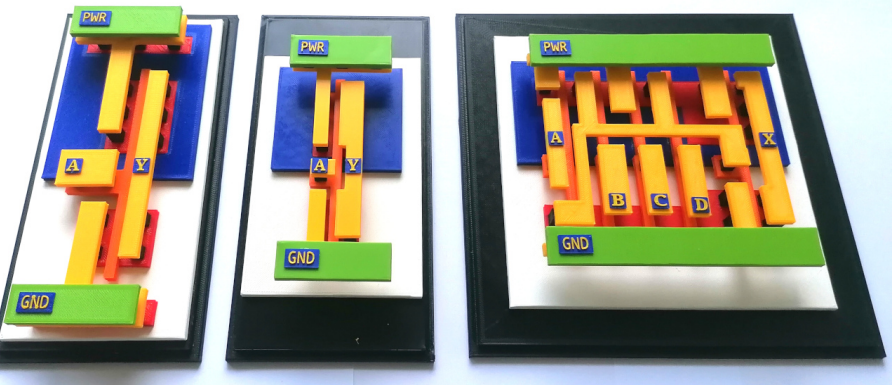

Picture by Thorsten Knoll

My 'How-to' blog post: [https://medium.com/@thorstenknoll/](https://medium.com/@thorstenknoll/open-source-ic-cells-as-3d-prints-a-rough-how-to-guide-90a8bc8b3b57) [open-source-ic-cells-as-3d-prints-a-rough-how-to-guide-90a8bc8b3b57](https://medium.com/@thorstenknoll/open-source-ic-cells-as-3d-prints-a-rough-how-to-guide-90a8bc8b3b57)

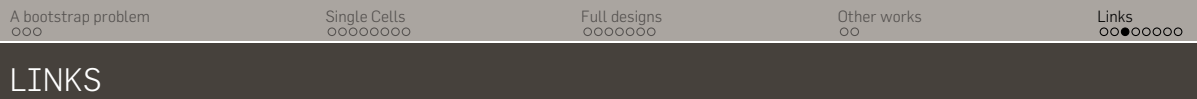

## Step 1:

Open Source PDKs:

- Sky130 <https://github.com/google/skywater-pdk>
- IHP130 <https://github.com/IHP-GmbH/IHP-Open-PDK>
- GF180 <https://github.com/google/gf180mcu-pdk>

Example for a single cell as GDS (SKY130 Inverter):

https://github.com/google/skywater-pdk-libs-sky130 fd sc hd/blob/ [ac7fb61f06e6470b94e8afdf7c25268f62fbd7b1/cells/inv/sky130\\_fd\\_sc\\_hd\\_](https://github.com/google/skywater-pdk-libs-sky130_fd_sc_hd/blob/ac7fb61f06e6470b94e8afdf7c25268f62fbd7b1/cells/inv/sky130_fd_sc_hd__inv_1.gds) [\\_inv\\_1.gds](https://github.com/google/skywater-pdk-libs-sky130_fd_sc_hd/blob/ac7fb61f06e6470b94e8afdf7c25268f62fbd7b1/cells/inv/sky130_fd_sc_hd__inv_1.gds)

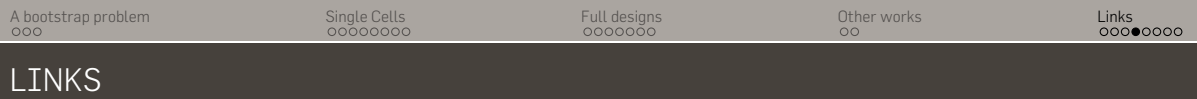

## Step 2:

Python GDSPY:

## <https://pypi.org/project/gdspy/>

Example Python code for extraction of cells (modify to your need): <https://gist.github.com/ThorKn/6414844b3a355e928619dfa2abdba3f3>

## Step 3:

GDS3D (including adaption for SKY130):

<https://github.com/trilomix/GDS3D>

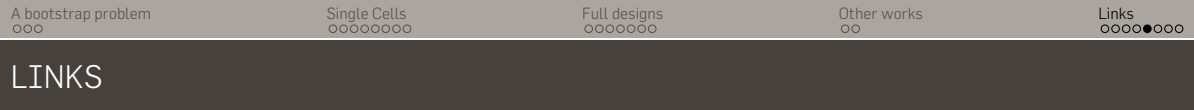

## Step 4:

Adaption of gdsiistl for SKY130 PDK:<https://github.com/mbalestrini/gdsiistl>

Adaption of gdsiistl for IHP130 PDK: <https://github.com/ThorKn/gdsiistl>

## Step 5:

This step depends on what software you want to use with your 3D printer. I am using

TinkerCAD from Autodesk (Not Open Source!)

CURA Software for slicing (Not Open Source!)

But there is a ton of Open Source Software for printers available. Pick yours.

## 3D laser cutted cell by Hennes Zeller:

<https://twitter.com/HennerZeller/status/1507849442363265024/photo/1>

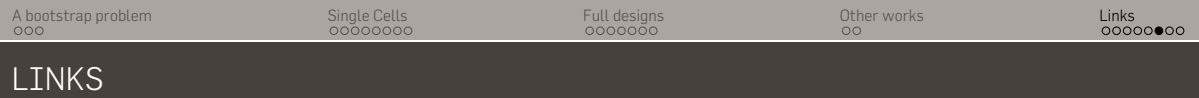

#### TinyTapeOut design exploration Webviewer:

Example of a full design with the TinyTapeOut 3D Webviewer: <https://thorkn.github.io/tt03p5-vgaclock-02/>

Github Actions of TinyTapeOut 05 (incl. the Webviewer): <https://github.com/TinyTapeout/tinytapeout-05/actions>

TinyTapeOut Website: <https://tinytapeout.com/>

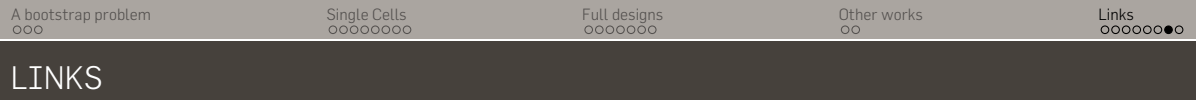

## Visualizing and exploring full designs with Maximo Balestrinis rendering works:

### Blender Tutorial Github:

#### https://github.com/mbalestrini/sky130 blender renders tutorial

Blender Tutorial Youtube:

#### <https://www.youtube.com/watch?v=gBjQI3GrBHU>

Maximos Twitter (X) with a lot of other showcases:

<https://twitter.com/maxiborga>

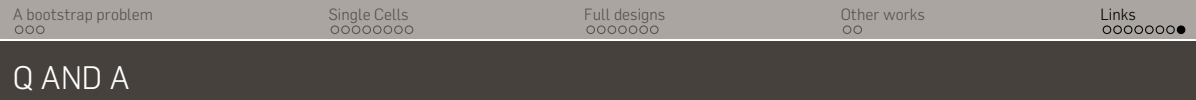

I have a few printed 3D cells with me and i don't want to carry them back home :) Open-source is sharing!

Thank you.

Questions?

thorsten.knoll@hs-rm.de